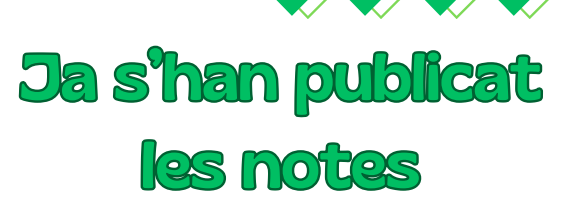

## Pots consultar les notes obtingudes a les assignatures a:

- A la plana principal del **NetArea**
- <sup>A</sup> l'apartat EXPEDIENT <sup>→</sup> de **l'e-Secretaria**

## QUE [HAIG](https://cbl.upc.edu/ca/els-serveis/cataleg-de-serveis/informacio-i-tramits-academics/esab/avaluacio-i-permanencia/consulta-de-les-qualificacions) DE FER SI NO [ESTIC](https://cbl.upc.edu/ca/els-serveis/cataleg-de-serveis/informacio-i-tramits-academics/esab/avaluacio-i-permanencia/consulta-de-les-qualificacions) [D'ACORD](https://cbl.upc.edu/ca/els-serveis/cataleg-de-serveis/informacio-i-tramits-academics/esab/avaluacio-i-permanencia/consulta-de-les-qualificacions) ??